# **Mongu Documentation**

*Release 0.4.4*

**Tevin Zhang**

March 24, 2015

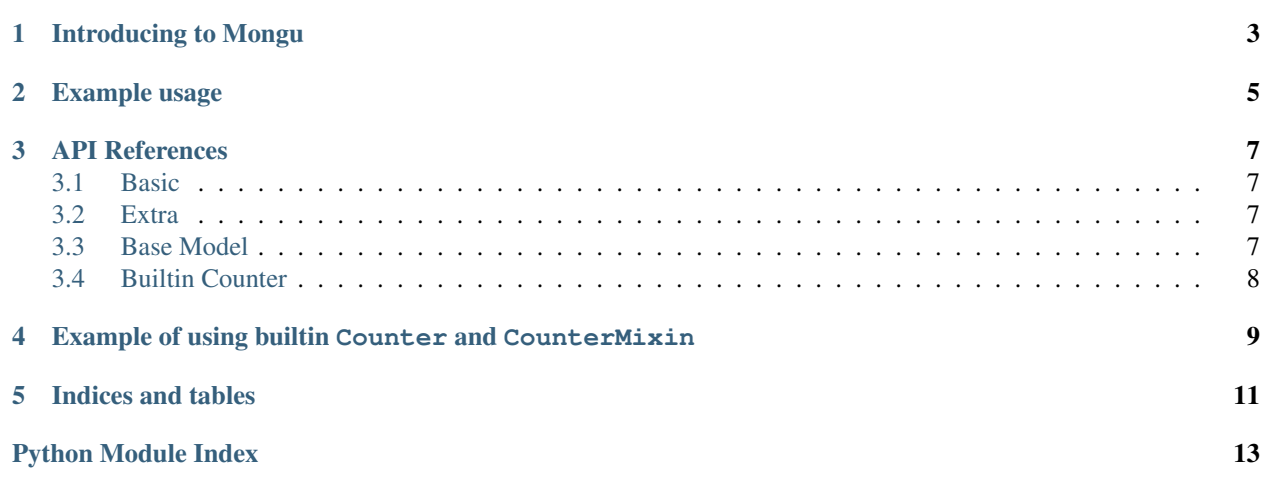

*[Introducing to Mongu](#page-6-0)* What and Why.

*[Example usage](#page-8-0)* You don't need User Guides but examples to GET STARTED!

*[API References](#page-10-0)* We don't hide nothing from you.

*[Example of using builtin Counter and CounterMixin](#page-12-0)* Another example of how to use the builtin Counter model and the corresponding CounterMixin class.

# **Introducing to Mongu**

<span id="page-6-0"></span>Mongu is yet another Python Object-Document Mapper on top of PyMongo. It's lightweight, intuitive to use and easy to understand.

- If you want control.
- If you really care about performance.
- If those heavy and slow layers have nothing or more than you need.

Well, Mongu maybe the one for you.

You are the only one who knows what you reall need.

Therefor Mongu does nothing but a skeleton for you to fill.

Actually, if you have ever tried to write your own ODM, you may already implemented parts of Mongu :D

### **Example usage**

<span id="page-8-0"></span>We don't assume you are stupid, here we go

#### Model definition:

```
from mongu import Client, Model
```

```
c = Client() # connect to MongoDB
```

```
@c.register_model
class User(Model):
   _database = 'test' \# database name
   _collection_ = 'users' # collection name
   _defaults_ = {'is_activated': False} # default attribute (callable value is supported)
   def activate(self): # a custom methodself.is_activated = True
```
### Basic manipulation

### The model is a dict:

```
>> user = User(username='Mongu')
>> user
User({'username': 'Mongu', 'is_activated': False})
>> 'username' in user
True
```
#### With your methods:

```
>> user.activate()
```
#### That work:

```
>> user
User({'username': 'Mongu', 'is_activated': True})
>> user.save()
>> user
User({'username': 'Mongu', 'is_activated': True, '_id': ObjectId('534f81bd7246ef6955d2388f')})
```
#### ObjectId won't be a pain:

```
>> repr(user._id)
"ObjectId('534f81bd7246ef6955d2388f')"
>> repr(user.id)
"534f81bd7246ef6955d2388f"
```
You can find by  $str$  or ObjectId, The following two lines get the same result:

```
>> User.by_id(user._id)
>> User.by_id(user.id)
User({u'username': u'Mongu', u'is_activated': True, u'_id': ObjectId('534f81bd7246ef6955d2388f')})
```
### Query (It's really just PyMongo)

### Create some users:

```
>> for name in ('Mongu', 'Rocks'):
>> User(username=name).save()
>> list(User.find())
[User({u'username': u'Mongu', u'is_activated': False, u'_id': ObjectId('534f87c27246ef95a3294c28')}),
 User({u'username': u'Rocks', u'is_activated': False, u'_id': ObjectId('534f87c27246ef95a3294c29')})]
```
#### It's naked PyMongo, nothing hidden from you:

```
>> User.collection
Collection(Database(MongoClient('localhost', 27017), u'test'), u'users')
```
### PyMongo raw query:

>> user\_naked = User.collection.find\_one({'username': 'Rocks'})

#### Use Mongu to dress up:

```
>> user_dressed = User.find_one({'username': 'Rocks'})
```
#### Differences:

>> user\_dressed.activate() >> user\_naked.activate() # this will raise an AttributeError

### You konw Why:

```
>> type(user_naked)
<type 'dict'>
>> type(user_dressed)
<class '__main__.User'>
```
### **API References**

### <span id="page-10-5"></span><span id="page-10-1"></span><span id="page-10-0"></span>**3.1 Basic**

### <span id="page-10-4"></span>class mongu.**Client**(*\*args*, *\*\*kwargs*)

For Connecting to MongoDB and registering model classes.

**enable\_counter**(*base=None*, *database='counter'*, *collection='counters'*)

Register the builtin counter model, return the registered Counter class and the corresponding CounterMixin class.

The CounterMixin automatically increases and decreases the counter after model creation(save without \_id) and deletion.

It contains a classmethod  $count()$  which returns the current count of the model collection.

```
register_model(model_cls)
```
Decorator for registering model.

### <span id="page-10-2"></span>**3.2 Extra**

class mongu.**ObjectDict**

Makes a dictionary behave like an object, with attribute-style access.

### <span id="page-10-3"></span>**3.3 Base Model**

class mongu.**Model**(*\*args*, *\*\*kwargs*) Dict-like class with optional default key-values that binds to a collection.

classmethod **by\_id**(*oid*) Find a model object by its ObjectId, oid can be string or ObjectId

classmethod **delete\_by\_id**(*oid*) Delete a document from collection by its ObjectId, oid can be string or ObjectId

classmethod **from\_dict**(*d*) Build model object from a dict. Will be removed in v1.0

classmethod **from\_cursor**(*cursor*) Build model object from a pymongo cursor.

```
classmethod find(*args, **kwargs)
     Same as collection.find, return model object instead of simple dict.
```

```
classmethod find_one(*args, **kwargs)
```
Same as collection.find\_one, return model object instead of simple dict.

### **id**

String representation of attribute \_id.

```
reload(d=None)
    Reload model from given dict or database.
```

```
on_save(old_dict)
    Hook after save.
```
**save**() Save model object to database.

```
on_delete(deleted_obj)
    Hook after delete successful.
```

```
delete()
    Remove from database.
```
# <span id="page-11-0"></span>**3.4 Builtin Counter**

For more information: [What and Why](http://docs.mongodb.org/manual/tutorial/create-an-auto-incrementing-field/#auto-increment-counters-collection)

```
class mongu.Counter(*args, **kwargs)
     Builtin counter model.
```
classmethod **set\_to**(*name*, *num*) Set counter of name to num.

classmethod **change\_by**(*name*, *num*) Change counter of name by num (can be negative).

classmethod **increase**(*name*) Increase counter of name by one.

```
classmethod decrease(name)
    Decrease counter of name by one.
```

```
classmethod count(name)
    Return the count of name
```
### <span id="page-12-0"></span>**Example of using builtin Counter and CounterMixin**

We don't assume you are stupid:

>> from mongu import enable\_counter

```
>> Counter, CounterMixin = enable_counter()
```
### Define a Model with CounterMixin:

```
>> @c.register_model
>> class User(CounterMixin, Model): # order of base classes matters
>> _database_ = 'test'
>> _collection_ = 'users'
```
#### How to use builtin ''Counter'' and 'CounterMixin':

```
>> for name in ('Builtin', 'Counter', 'Test'):
>> User(username=name).save() # counter increases after creation
>> User.count() \qquad # provided by ''CounterMixin''
3
>> User.find_one().delete() # counter decreases adter deletion
>> User.count()
2
```
### Use Counter independently:

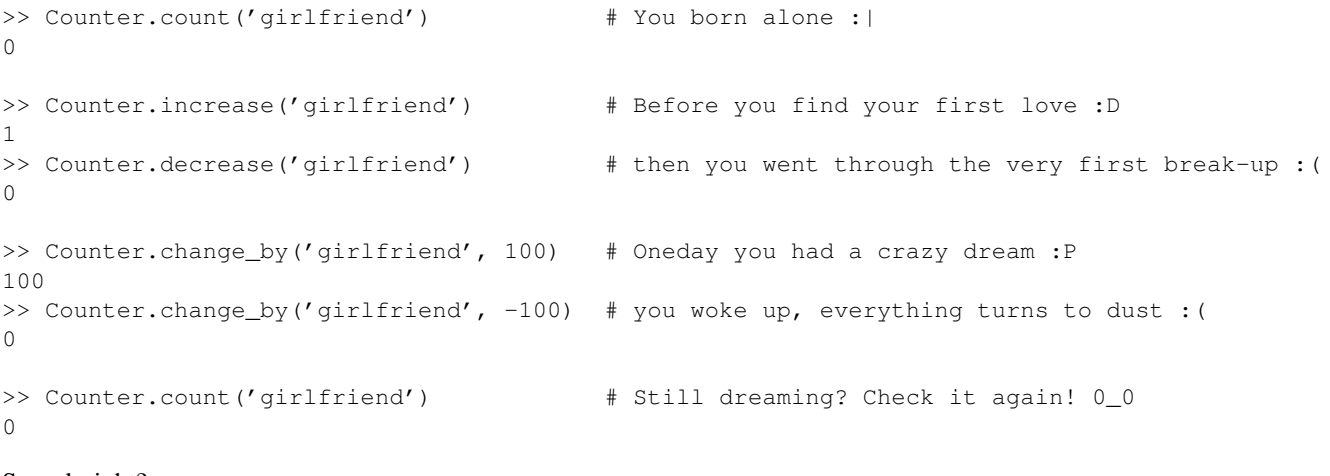

So sad, right?

Use Mongu to write your own story!

**CHAPTER 5**

**Indices and tables**

- <span id="page-14-0"></span>• *genindex*
- *modindex*
- *search*

Python Module Index

<span id="page-16-0"></span>m

mongu, [7](#page-10-4)

# B

by\_id() (mongu.Model class method), [7](#page-10-5)

### C

change\_by() (mongu.Counter class method), [8](#page-11-1) Client (class in mongu), [7](#page-10-5) count() (mongu.Counter class method), [8](#page-11-1) Counter (class in mongu), [8](#page-11-1)

# D

decrease() (mongu.Counter class method), [8](#page-11-1) delete() (mongu.Model method), [8](#page-11-1) delete\_by\_id() (mongu.Model class method), [7](#page-10-5)

# E

enable\_counter() (mongu.Client method), [7](#page-10-5)

### F

find() (mongu.Model class method), [7](#page-10-5) find\_one() (mongu.Model class method), [8](#page-11-1) from\_cursor() (mongu.Model class method), [7](#page-10-5) from\_dict() (mongu.Model class method), [7](#page-10-5)

# I

id (mongu.Model attribute), [8](#page-11-1) increase() (mongu.Counter class method), [8](#page-11-1)

### M

Model (class in mongu), [7](#page-10-5) mongu (module), [7](#page-10-5)

# O

ObjectDict (class in mongu), [7](#page-10-5) on\_delete() (mongu.Model method), [8](#page-11-1) on\_save() (mongu.Model method), [8](#page-11-1)

# R

register\_model() (mongu.Client method), [7](#page-10-5) reload() (mongu.Model method), [8](#page-11-1)

# S

save() (mongu.Model method), [8](#page-11-1) set\_to() (mongu.Counter class method), [8](#page-11-1)